# **Automatic Recoveries**

Automatic test recoveries are indispensable element of any backup system. They do not only help to ensure recoverability but also to detect possible corruptions and other problem that otherwise could have not been easily spotted. Automatic recoveries are especially important in Oracle environment where backups are being taken inline with transactions modifying data and where single backup strategy may consist of many different types of backups.

This Document shows how to configure hardware and software for test recoveries and finally how to schedule and run recoveries themselves.

### **Configuration of the recovery system**

- Dedicate hardware for the test recovery system. Minimum requirements are:
	- ♦ at least one mid-range server
	- amount of disk arrays sufficient to fit the biggest database that is going to be recovered. Disk ♦ arrays can be configured with RAID5. Flash recovery area is not required
- Configure and install recovery system. Follow installation instructions available [here:](https://twiki.cern.ch/twiki/bin/view/PSSGroup/Installation_verbose)
	- ♦ configure hardware,
	- configure OS, storage, multipathing and oracle account equivalence (in case you have more ♦ then 1 mid-range server),
	- $\bullet$  install Oracle clusterware (the same version as on production). Name the cluster recor.
	- $\bullet$  install Oracle RDBMS software (the same version as on production)  $\Diamond$  use cloning
	- $\bullet$  configure listeners using netca,
	- ♦ configure ASM instances and tune ASM initialization parameters.
	- ♦ create a diskgroup e.g. RECOR\_DATADG1
- Configure TSM/TDPO clients on the recovery system nodes:
	- **NOTE**: TSM/TDPO clients on the test recovery system should be configured configured ♦ differently from ordinary RAC nodes. The main difference is that instead of having only one set of dsm.opt and tdpo.opt configuration files there should be one such set per every single database that is supposed to be recovered. For every database that will be recovered there must be also a password file generated. The configuration files should stick to the following naming convention: dsm\_DB\_NAME.opt, tdpo\_DB\_NAME.opt.
	- download and untar the archive containing configuration files for major databases. ♦

```
wget https://twiki.cern.ch/twiki/pub/PSSGroup/AutomaticRecovery/RECOR_tivoli_config
sudo tar xvzPf RECOR_tivoli_config.tgz
```
Check if configuration files exist for all databases that will be recovered: ♦

```
ls /opt/tivoli/tsm/client/oracle/bin64/
```
If there are some databases missing create appropriate configuration files: ♦

```
# for each DB_NAME database:
sudo cp /opt/tivoli/tsm/client/oracle/bin64/dsm.opt /opt/tivoli/tsm/client/oracle/bi
sudo vi /opt/tivoli/tsm/client/oracle/bin64/dsm_DB_NAME.opt # set properly name of
sudo cp /opt/tivoli/tsm/client/oracle/bin64/tdpo.opt /opt/tivoli/tsm/client/oracle/b
sudo vi /opt/tivoli/tsm/client/oracle/bin64/tdpo_DB_NAME.opt # set properly DSMI_OR
sudo tdpoconf password -TDPO_OPTfile=/opt/tivoli/tsm/client/oracle/bin64/tdpo_DB_NAM
```
- Configure the recovery script:
	- Go to the /backup5/scripts/automatic\_recovery directory on the pdb-backup machine ♦ and edit the auto\_full\_recovery.sh script":

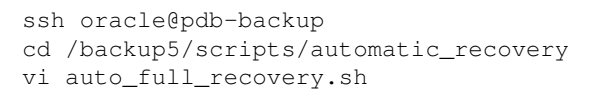

Set properly values of the following variables: ♦

RECOVERY\_MACHINE= # should be set to the name of the machine hosting Oracle instance RECOVERY\_ASM\_INSTANCE= # should be set to the name of the ASM instance running on th RECOVERY\_ASM\_DISKGROUP= # should be set to the name of the ASM diskgroup that will b

In case new databases have been added, make sure that their DBIDs have been added to the ♦ dbids.txt file.

## **Scheduling and running test recoveries**

The automatic recovery infrastructure is well integrated with the existing backup infrastructure. Recovery script is supposed to run on the pdb-backup machine and use the same directory structure i.e. /backup5/db\_name/... as backup scripts. It is also ready to be run as cron jobs.

The recovery script is named auto\_full\_recovery.sh and resides in the

 $/$ backup5/scripts/automatic\_recovery directory on the pdb-backup machine. The script accepts 3 arguments:

- 1. Name of the database (obligatory) e.g. cmsr
- 2. Recovery point in time (obligatory). This parameter has to be specified in a format understandable to RMAN e.g. "sysdate-1" or "to\_date('2007-JUN-24 20:00:00','YYYY-MON-DD HH24:MI:SS')"
- 3. Recovery parallelism (optional). Default value is 1.

#### Examples:

```
/backup5/scripts/automatic_recovery/auto_full_recovery.sh cmsr "sysdate-2" 3
/backup5/scripts/automatic_recovery/auto_full_recovery.sh atlr "to_date('2007-JUN-24 20:00:00','Y
/backup5/scripts/automatic_recovery/auto_full_recovery.sh lcgr "sysdate-1"
```
The script does the following operations:

- Performs a cleanup of the recovery system.
	- $\triangle$  kills database instance with the same name as the one that is going to be created
	- ♦ removes instance dump directories
	- ♦ removes init and password files with the same names as those that are going to be created
- Creates appropriate dump directories
- Performs health/configuration checks of the recovery system
- Creates a password file
- Restores the spfile
- Restores control files
- Restores and recovers data files
- Produces a log in the /backup5/db\_name/logs directory

#### **Useful files**

• [RECOR\\_tivoli\\_config.tgz](https://twiki.cern.ch/twiki/pub/PSSGroup/AutomaticRecovery/RECOR_tivoli_config.tgz): TSM/TDPO configuration files for the RECOR system

This topic: PSSGroup > AutomaticRecovery Topic revision: r6 - 2008-04-29 - JacekWojcieszuk

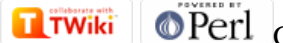

Copyright &© 2008-2020 by the contributing authors. All material on this collaboration platform is the property of the contributing authors. Ideas, requests, problems regarding TWiki? [Send feedback](https://cern.service-now.com/service-portal/search.do?q=twiki)